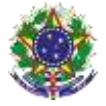

#### Serviço Público Federal Instituto Federal de Educação, Ciência e Tecnologia Sul-rio-grandense Pró-Reitoria de Ensino

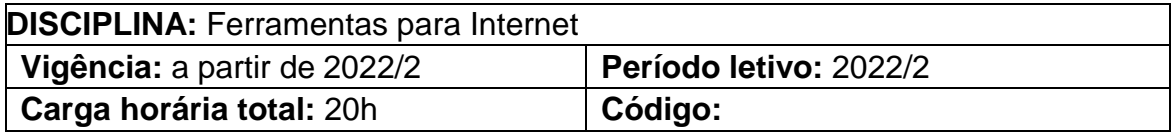

#### **Ementa:**

Conceitos iniciais sobre sobre a internet e suas ferramentas. Atividades de pesquisa em sistemas de busca em plataformas we. Gerenciamento de arquivos em plataformas na internet como download e upload e compartilhamento. Configurações de sincronização de dados em sistemas de armazenamento em núvem. Atividades de comunicação em plataformas como chat, fórums, correio eletrônico e outros. Conceitos de boas práticas na utilização da internet.

## **Conteúdos**

UNIDADE I – Introdução à Internet

- 1.1 Histórico da internet
- 1.2 Navegadores web
- 1.3 Correio eletrônico
- 1.4 Pesquisa de informações

UNIDADE II – Gerenciamento de dados na internet

- 2.1 Download de arquivos
- 2.2 Upload de arquivos
- 2.3 Sistemas de armazenamento em nuvem
- 2.4 Compartilhamento de arquivos

## UNIDADE III – Comunicação na internet

- 3.1 Softwares e plataformas de chat
- 3.2 Uso de fórum de discuções
- 3.3 Plataformas de webconferência
- 3.4 Boas práticas

# **Bibliografia básica**

CAPRON, H. L.; JOHNSON, J. A. Introdução à informática. 8. ed. São Paulo: Pearson, 2004.

VELLOSO, Fernando de Castro. **Informática: conceitos básicos**. 9. ed. Rio de Janeiro: Elsevier, 2014.

NASCIMENTO, João Kerginaldo Firmino do. Informática básica. Cuiabá, MT: Universidade Federal de Mato Grosso, 2013

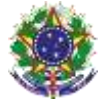

#### Serviço Público Federal Instituto Federal de Educação, Ciência e Tecnologia Sul-rio-grandense Pró-Reitoria de Ensino

### **Bibliografia complementar**

MANZANO, André Luiz N. G.; MANZANO, Maria Izabel N. G. **Estudo dirigido de informática básica**. 7.ed. São Paulo, SP: Érica, 2007.

NASCIMENTO, João Kerginaldo Firmino do. Informática básica. Cuiabá, MT: Universidade Federal de Mato Grosso, 2013.

SILVA, Mário Gomes da. Informática: terminologia básica, Microsoft Windows XP, Microsoft Office Word 2003, Microsoft Office Excel 2003, Microsoft Office Acess 2003 e Microsoft Office Power Point 2003. São Paulo, SP: Érica, 2011.

204 DICAS para surfar (e não boiar) na WEB. São Paulo, SP: Abril, 2012.